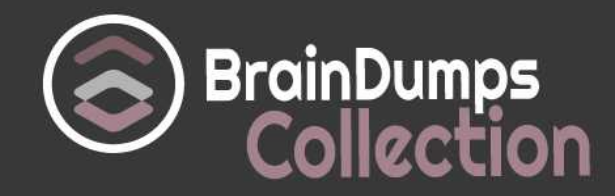

# **Oracle**

## **1Z0-052 Exam**

**Oracle Database 11g: Administration Workshop I Exam**

Thank you for Downloading 1Z0-052 exam PDF Demo

You can also try our 1Z0-052 practice exam software

## **Download Free Demo**

https://www. braindumpscollection.com/1Z0-052.html

*NERSION (LIMITED CONTENT)* 

DEMO

# **Questions<br>& Answers**

## **Version: 15.0**

#### **Question: 1**

Which is true about enabling AUTOEXTEND for data files?

A. It can be enabled for a new data file that is added to a tablespace only if the existing data files in that tablespace have autoextend enabled.

B. It can be enabled only for data files in non-OMF tablespaces.

C. It can be enabled only for data files only in smallfile tablespaces.

D. It can be enabled only for data files only in biglfile tablespaces.

E. It can be enabled for an existing data file in a tablespace by using the ALTER TABLESPACE command.

**Answer: E**

#### **Question: 2**

Which two are true about server-generated alerts? (Choose two.)

A. Stateful alerts are preserved across instance restarts.

B. They are automatically written to alert.log.

C. By default, an email is sent by the database instance for each server-generated alert.

D. Stateless alerts can be found in DBA\_OUTSTANDING\_ALERTS.

E. By default, a server-generated alert is raised for each tablespace that has 85 % or more of its space used.

**Answer: B,E**

#### **Question: 3**

Which two are true about roles? (Choose two.)

A. A secure application role can be set only by its associated PL/SQL package.

B. A role can be granted a combination of system and object privileges and other roles.

- C. Roles are owned by SYSTEM.
- D. The CONNECT role is granted automatically to a user when it is created.
- E. The RESOURCE role is granted the CREATE SESSION privilege.

**Answer: A,B**

**Question: 4**

Which is true about the Database Configuration Assistant (DBCA)?

A. It can register a database with Cloud Control and configure Database Control for the same database.

B. It can change the server mode from dedicated to shared and vice versa for an existing database.

C. It can use Oracle ASM for storing database files only if Oracle Managed Files (OMF) is configured.

D. It can create new database templates only from existing templates or databases.

**Answer: D**

#### **Question: 5**

Your database is configured in archivelog mode.

The USERS01 tablespace is currently online.

You are required to take the tablespace offline.

Which clause or clauses ensure that no media recovery is required when the tablespace is brought back online?

A. either the NORMAL or the IMMEDIATE clause

B. only the IMMEDIATE clause

C. either the NORMAL or the TEMPORARY clause

D. only the TEMPORARY clause

E. only the NORMAL clause

**Answer: D**

#### **Question: 6**

Which two types of information can be found in the alert log? (Choose two.)

- A. instance recovery details
- B. values of all initialization parameters whenever an instance is restarted
- C. a record of all DDL statements performed by non-DBA users
- D. critical errors encountered by background processes
- E. a record of all actions performed by SYS and SYSTEM

**Answer: D,E**

#### **Question: 7**

Your DB\_RECOVERY\_FILE\_DEST\_SIZE is 8G.

Currently, 5G of the space is used of which 4G consists of obsolete backups.

You execute this command:

SQL> ALTER SYSTEM SET db\_recovery\_fle\_dest\_size=2G;

What is the outcome?

A. It changes DB\_RECOVERY\_FILE\_DEST\_SIZE to 2G and deletes the obsolete backups.

B. It changes DB\_RECOVERY\_FILE\_DEST\_SIZE to 5G.

C. It fails because DB\_RECOVERY\_FILE\_DEST\_SIZE is a static parameter.

- D. It fails because the new size is less than 5G.
- E. It changes DB\_RECOVERY\_FILE\_DEST\_SIZE to 2G without deleting valid backups.

**Answer: E**

**Question: 8**

The ORCL database has CONTROL FILE AUTOBACKUP and BACKUP OPTIMIZATION enabled.

TBS1 and TBS2 are the only user-defined tablespaces in ORCL.

USER1.EMP is a table in TBS1. Examine these commands:

\$ rman target /

RMAN> BACKIP INCREMENTAL LEVEL 0 DATABASE;

RMAN> EXIT

\$ sqlplus / as sysdba

SQL> UPDATE user1.emp SET sa1=10000 WHERE eno=1; 1 row updated

SQL> COMMIT; Commit complete.

SQL> ALTER TABLESPACE tbs1 READ ONLY; Tablespace altered.

SOL> exit

\$ rman target

RMAN> BACKUP INCREMENTAL LEVEL 1 DATABASE

From which files are modified blocks backed up?

A. SYSTEM, SYSAUX, UNDO, and TBS1 only B. SYSTEM and SYSAUX only C. SYSTEM, SYSAUX, UNDO, and TBS2 only D. SYSTEM, SYSAUX and UNDO only E. SYSTEM, SYSAUX, UNDO, TEMP, TBS1 and TBS2

**Answer: A**

#### **Question: 9**

You are installing Oracle Grid Infrastructure by using the Oracle Universal Installer (OUI).

**<https://www.braindumpscollection.com>**

You select the "Install and Configure Grid Infrastructure for a Standalone Server' option. Which task is performed by OUI as part of this installation?

- A. creation of privileged operating system group that are used for OS authentication.
- B. creation of an ASM disk group and registration of ASM components with Oracle Restart
- C. creation of a general purpose database
- D. creation and configuration of Enterprise Managed Cloud Control on the server

**Answer: B**

#### **Question: 10**

Which three are true about auditing? (Choose three.)

- A. DDL statements can be audited when they fail to execute.
- B. Audit of the use of system privileges can be enabled for individual database users.
- C. Auditing is active only when the database is OPEN.
- D. All Oracle auditing operations occur by default.
- E. Audit records are always stored in the database.
- F. DML statements can be audited when they execute successfully.

**Answer: B,E,F**

#### **Question: 11**

Which three are true about the Automatic Workload Repository (AWR)? (Choose three.)

A. It is maintained by executing the PL/SQL procedures in the DBMS\_STATS package.

B. It includes statistics that contain the number of distinct values per table column.

C. It includes statistics that contain the number of rows per table.

D. AWR data is stored in the SYSAUX tablespace.

E. Automatic AWR snapshots are created by the Manageability Monitor (MMON) background process.

F. By default, AWR data is retained for eight days.

**Answer: D,E,F**

#### **Question: 12**

When would you use memory advisors?

A. to get a recommendation whether Automatic Memory Management (AMM) or Automatic Shared Memory Management (ASMM) should be implemented.

- B. to determine the impact of adding or reducing memory on DB Time
- C. to generate memory-related alerts when memory demand exceeds a specified percentage
- D. to determine the impact of adding memory on hard parse count

E. to determine the impact of adding memory on logical and physical reads

**Answer: B**

#### **Question: 13**

Which two can be exported by a non-administrative account by using Data Pump? (Choose two.)

- A. database
- B. tables
- C. tablespaces
- D. directory objects
- E. schemas

**Answer: B,E**

#### **Question: 14**

A database instance was terminated due to a lost data file and has not been restarted. You wish to restore database availability by using the Data Recovery Advisor. Examine this list of RMAN commands:

- 1. startup
- 2. list failure all;
- 3. advise failure all;
- 4. repair failure nopromt;
- 5. alter database open;

What are the minimum required commands and in what order must they be executed to achieve this?

A. 1, 2, 3, 4, and 5 B. 1 and 4 C. 1, 2, 3, and 4 D. 1, 3, and 4 E. 1, 3, 4, and 5

**Answer: D**

#### **Question: 15**

Which two are true about external tables? (Choose two.)

A. They can be stored in Oracle Automatic Storage Management File System (Oracle ACFS)

B. They can always be updated using SQL

- C. They have extents
- D. They support the ORACLE\_DATAPUMP access driver.
- E. They support all DML operations.

**Answer: B,D**

#### **Question: 16**

Which is true about invalid PL/SQL objects?

A. They must be manually recompiled before they can be used if a DDL is performed on a table that is referenced in the PL/SQL object.

B. They are automatically recompiled against the new definition of a referenced object when they are called.

C. They are automatically recompiled against the new definition of a referenced object at the same time as the modified referenced object.

D. They can be manually recompiled only by using SQL commands.

**Answer: B**

#### **Question: 17**

Your database is using Automatic Memory Management. Which two SGA components must be managed manually? (Choose two)

A. keep buffer pool

- B. shared pool
- C. redo log buffer
- D. default buffer cache
- E. large pool

**Answer: A,C**

Explanation:

The SGA\_MAX\_SIZE initialization parameter specifies the maximum size of the System Global Area for the lifetime of the instance. You can dynamically alter the initialization parameters affecting the size of the buffer caches, shared pool, large pool, Java pool, and streams pool but only to the extent that the sum of these sizes and the sizes of the other components of the SGA (fixed SGA, variable SGA, and redo log buffers) does not exceed the value specified by SGA\_MAX\_SIZE.

#### **Question: 18**

Which two are true about consistent database backups? (Choose two.)

- A. They can only be taken if the database is in ARCHIVELOG mode.
- B. They can only be taken by using RMAN command.

C. They can only be taken when a RECOVERY CATALOG is used.

D. They can only be taken by using RMAIN when the database is in MOUNT state.

E. They can only be taken if a NORMAL, TRANSACTIONAL, OR IMMEDIATE shutdown has been performed and the backup is taken before the database is reopened.

**Answer: D,E**

#### **Question: 19**

Which two are true about AWR snapshots? (Choose two.)

A. They are always created automatically.

- B. They can be modified by using DMLs.
- C. They are not generated if STATISTICS\_LEVEL is set to TYPICAL.
- D. They are stored in the SYSAUX tablespace.
- E. They can be retained forever.

**Answer: A,B**

#### **Question: 20**

Which two are true about roles? (Choose two.)

- A. A role can be created only by a user with the SYSDBA privilege.
- B. A role can be granted only multiple system privileges not multiple object privileges.
- C. A role can be granted to another role.
- D. A role can be password-protected.
- E. Only one default role can be granted to a user.

**Answer: C,D**

#### **Question: 21**

Examine these facts about a database: The database default tablespace is USERS DEFERRED\_SEGMENT\_CREATION IS TRUE The default tablespace of USER1 is tbs1 USER1 has only these privileges: CREATE SESSION CREATE TABLE UNLIMITED quota on tbs1 Examine these commands executed by USER1:

SQL> CREATE TABLE emp (eno NUMBER, ename VARCHAR2 (20)) TABLESPACE TBS1:

Table created.

SQL> CREATE INDEX emp idx ON emp (eno) TABLESPACE USERS; Index created.

SQL> INSERT INTO emp VALUES (NULL, 'Alan');

What will be the outcome of the INSERT operation and why?

A. A row will be inserted into EMP and an index entry will be inserted into a virtual column of EMP because USER1 has no quota on USERS

B. It will fail because an indexed column cannot have NULL values

C. It will fail because USER1 has no quota on USERS

D. A row will be inserted into EMP but no index entry will be made into EMP\_IDX

E. A row will be inserted into EMP and an index entry will be made into EMP\_IDX

**Answer: E**

#### **Question: 22**

In your database: SGA\_TARGET = 270M PGA\_AGGREGATE\_TARGET = 90M The MEMORY\_TARGET and MEMORY\_MAX\_TARGET parameters are currently not configured. You execute the command: ALTER SYSTEM SET MEMORY TARGET = 400M; What is the outcome and why?

A. The execution fails because SGA\_TARGET and PGA\_AGGREGATE\_TARGET are already configured B. The execution is successful and automatic memory management is enabled

C. The execution is successful but does not enable automatic memory management because the MEMORY\_MAX\_TARGET parameter must be configured to a value greater than MEMORY\_TARGET D. The execution fails because the MEMORY\_MAX\_TARGET parameter must be configured to 400M before configuring the MEMORY\_TARGET parameter

**Answer: B**

#### **Question: 23**

Which two are true about Optimizer Statistics? (Choose two.)

A. They are automatically updated when DDL statements execute

- B. They can be gathered by executing the PL/SQL procedures in the DBMS\_STATS package
- C. They are gathered by the Manageability Monitor (MMON) background process

D. They provide information to the Optimizer so that it can determine optimal execution plans for SQL statements

E. They can be used to determine the events on which a database instance waited

F. They do not persist across instance restarts

**Answer: B,D**

#### **Question: 24**

USER1 grants SELECT, INSERT, and UPDATE privileges on USER1, EMP to USER2. SYS executes this command: SQL>REVOKE UPDATE ON user1.emp FROM user1; What will be the outcome?

A. It will succeed and only USER1 will be unable to perform SELECT, INSERT, or UPDATE on USER1.EMP

B. It will succeed and only USER2 will be unable to perform SELECT, INSERT, or UPDATE on USER1.EMP

C. It will fail because USER1 is the owner of USER1.EMP

D. It will succeed but neither USER1 nor USER2 will be able to perform SELECT, INSERT, or UPDATE on USER1.EMP

E. It will succeed and neither USER1 nor USER2 will be able to perform INSERT or UPDATE on USER1.EMP, but both will be able to query USER1.EMP

**Answer: C**

## **Thank You for trying 1Z0-052 PDF Demo**

### To try our 1Z0-052 practice exam software visit link below

https://www. braindumpscollection.com/1Z0-052.html

## Start Your 1Z0-052 Preparation

Use Coupon "20OFF" for extra 20% discount on the purchase of Practice Test Software. Test your 1Z0-052 preparation with actual exam questions.